# תכנות מכוון עצמים ושפת JAVA

### **הרצאה 05 תכונות ושיטות סטטיות**

© Keren Kalif

# ביחידה זו נלמד:

- ⚫ תכונות סטטיות
- ⚫ שיטות סטטיות
- ⚫ שימוש בתכונות סטטיות כקבועים
	- java.lang.Math המחלקה⚫
	- java.util.Random המחלקה⚫
		- ⚫ המחלקה Arrays
			- enum

### תכונות סטטיות

- תכונת מופע (Instance Attribute)
- ⚫ עד כה ראינו שתכונה במחלקה משוכפלת עבור כל אובייקט הנוצר מהמחלקה
	- ⚫ תכונת מחלקה (תכונה סטטית)
	- ⚫ תכונה שיש עותק אחד שלה עבור כל האובייקטים מהמחלקה
	- ⚫ כל האובייקטים מאותה מחלקה יכולים לקרוא ולשנות תכונה זו
- ⚫ למשל עבור תכונות שלא נרצה שיהיו שונות בין כל האובייקטים, אלא יהיו עם ערך זהה
- ⚫ תכונה סטטית קיימת עוד לפני שנוצר אפילו אובייקט אחד מהמחלקה

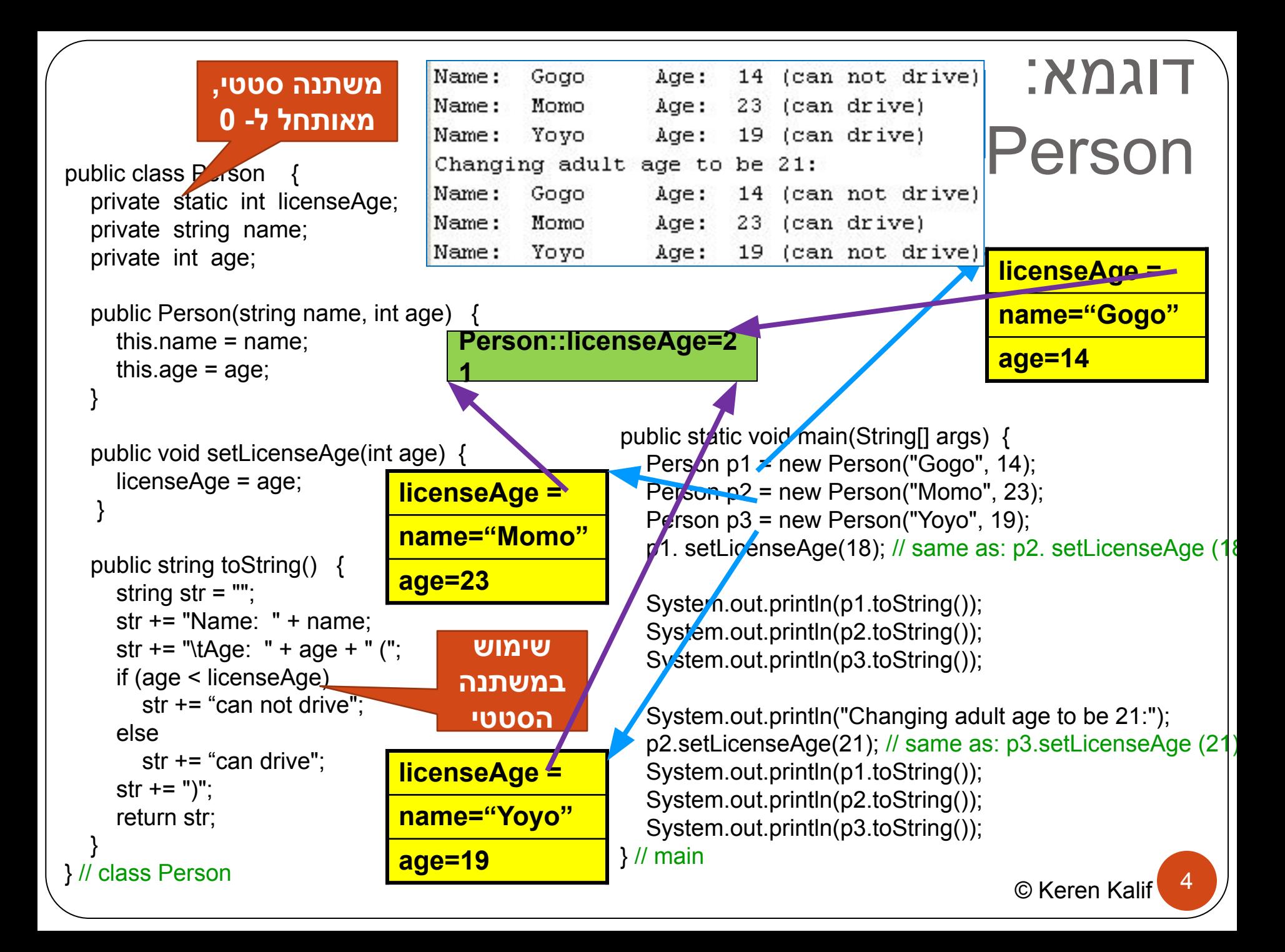

# משתנה סטטי כקבוע במחלקה

- ⚫ יתכן ונרצה שהמשתנה יהיה קבוע, משמע שלא ניתן לשנותו
- ⚫ קבוע זה יהיה משותף לכל האובייקטים מטיפוס המחלקה ולכן נרצה שהוא יהיה חלק מהמחלקה (למשל AGE\_ADULT(
	- ⚫ מאחר וקבוע זה משותף לכל האובייקטים עליו להיות static
	- ⚫ מאחר והוא קבוע ולא נרצה שישנו אותו נגדיר אותו כ- final
- ⚫ מאחר ולא ניתן לשנות את ערכו ניתן להגדיר קבוע זה כ- public
- ⚫ מאחר ומשתנה סטטי נוצר לפני יצירת אפילו אובייקט אחד, והוא public ניתן לגשת אליו רק עם שם המחלקה

⚫ מקובל להגדיר קבועים באותיות גדולות (ראו המלצה זו כמחייבת!)

#### דוגמא למשתנה סטטי כקבוע במחלקה public class Person { public static final int ADULT AGE = 18; public static void main(String[] args) private String name; € private int age; System.out.println("Adult age is: " + Person. ADULT AGE) > public Person(String name, int age) { this.  $name = name;$ Person  $p1$  = new Person("Gogo", 14); this  $age = age;$ Person  $p2 = new Person("Momo", 23)$ ; Y. Person  $p3 = new Person("Yoyo", 19);$ public String toString() {  $System.out.println(p1.toString())$ ; String str =  $'''$ ; System.out.println(p2.toString());  $str + = "Name: " + name:$  $System.out.println(p3.toString())$ ; str += "\tAge: " + age + " (";  $1/$  main if  $(\text{age} < \text{(ADULT AGE)})$  $str$  += "child"; Adult age is: 18 else  $14$  (child) Name: Gogo Age:  $str$  +=  $"adult"$ ; Name: Momo Age: 23  $(adult)$  $str + m''$ return str: Age:  $19^{\circ}$  $(adult)$ Name: Yoyo 6class Person © Keren Kalif

# יצירת ID אוטומטי

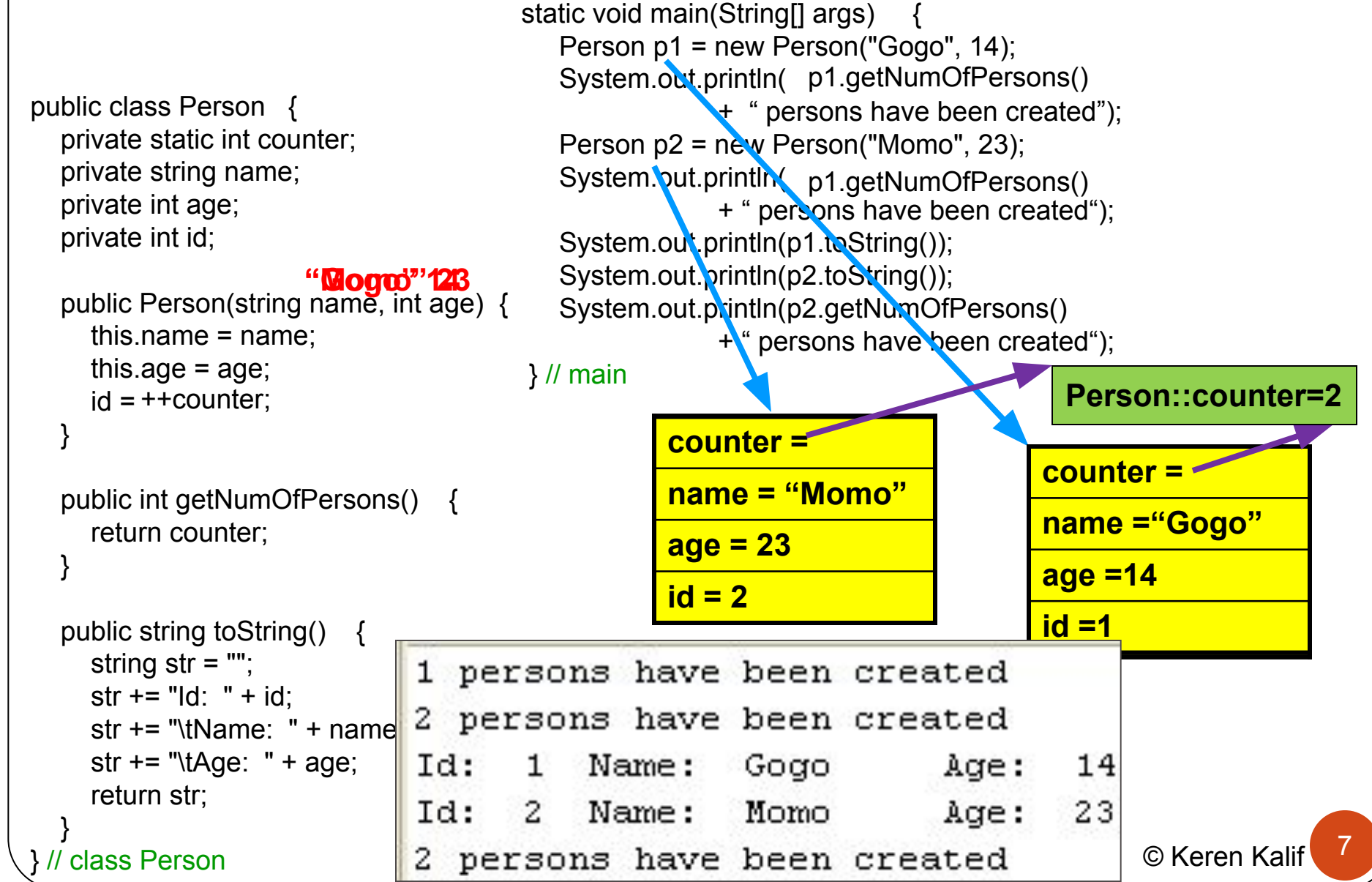

### שיטות סטטיות

- ⚫ שיטה סטטית היא שיטה הנכתבת בתוך מחלקה, אך אין צורך לייצר אובייקט על מנת להפעיל אותה
- ⚫ נכתוב שיטה כסטטית במקרה בו אינה מתבססת על נתוניו של אובייקט מסוים, אך קשורה לוגית למחלקה
	- ⚫ שיטה סטטית יכולה לגשת למשתנים סטטיים, אך לא למשתנים רגילים (משתני מופע)
		- ⚫ שיטה רגילה יכולה לגשת למשתנים סטטיים
		- ⚫ קריאה לשיטה מתבצעת באמצעות שם המחלקה
	- ⚫ היתרון: ניתן לקרוא לשיטה עוד לפני שנוצר אפילו אובייקט אחד

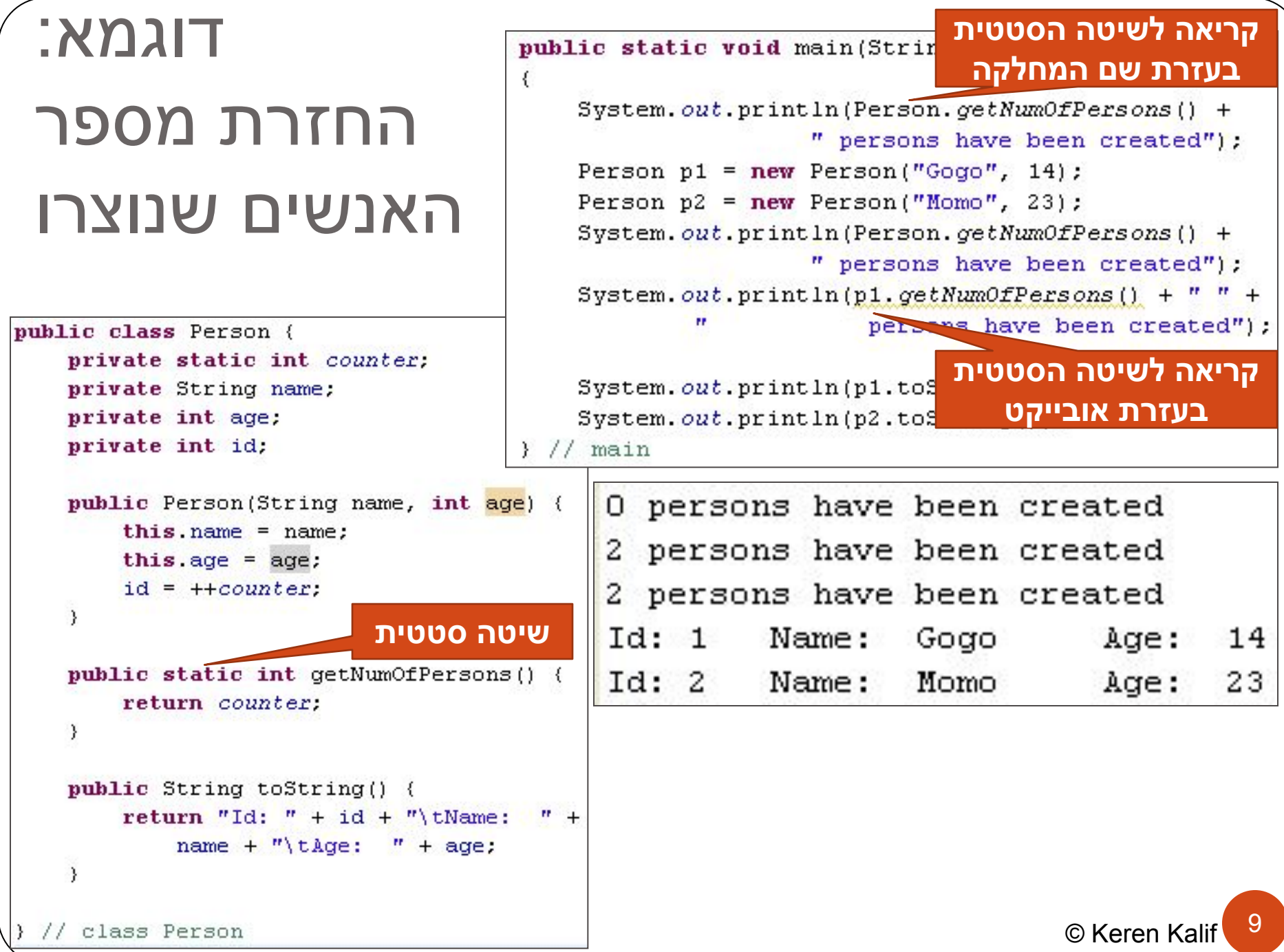

# מחלקות הנותנות שירותים

- ⚫ ישנן מחלקות שרק נותנות שירותים, כלומר יש להן אוסף שיטות ללא תכונות
	- ⚫ במחלקה כזו כל השיטות הן סטטיות, שכן אם אין תכונות, אין משמעות לאובייקט
		- ⚫ יתכן ומחלקה זו גם תכיל אוסף של קבועים
			- ⚫ למשל, המחלקה Math

# המחלקה Math

- ⚫ המחלקה Math מכילה שיטות מתמטיות, שכולן סטטיות וכן משתנים סטטיים
	- ⚫ דוגמאות:
	- ⚫ הקבועים E ו- PI
		- השיטות:
			- Abs  $\bullet$
			- Cos  $\bullet$
			- Pow  $\bullet$
			- Sqrt  $\bullet$
	- ⚫ ועוד רבות, מומלץ להסתכל!

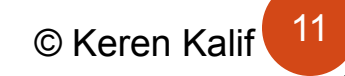

# המחלקה Math – דוגמת שימוש

public static void main(String[] args)

```
System.out.println("2^3=" + Math.pow(2, 3));
```
System.out.println("Perimeter of a circle with radius 3 is  $" + 2 * 3*Math.PI);$ 

System.out.println("Sqrt of 9 is " + Math.sqrt(9));

// main

₹

 $2^43 = 8.0$ Perimeter of a circle with radius 3 is 18.84955592153876 Sqrt of  $9$  is  $3.0$ 

## קבלת מספרים אקראיים

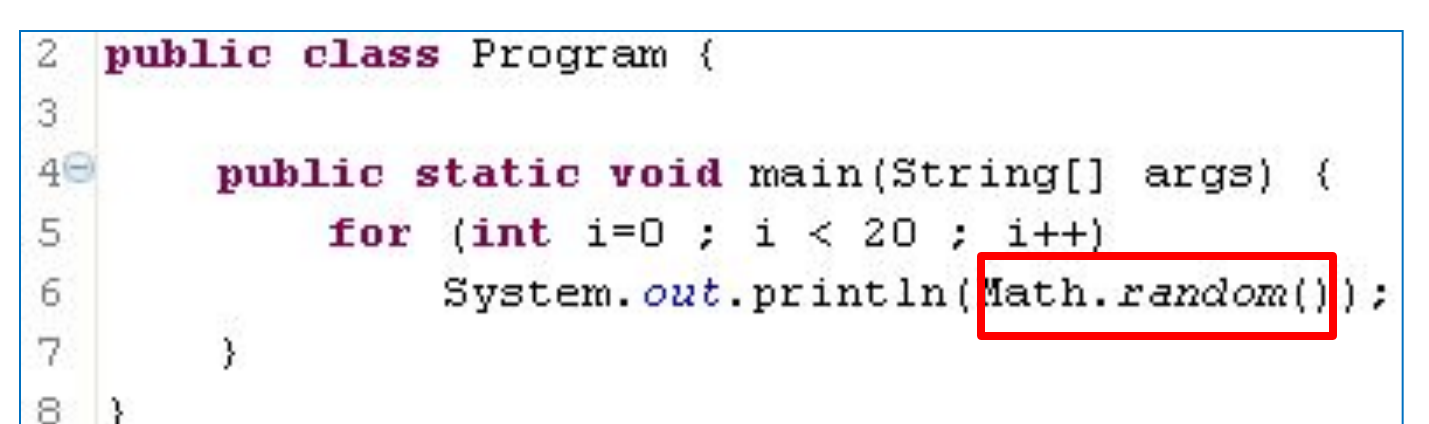

0.18941822955565646 0.1728294742334301 0.0018494963068560466 0.11678076799876602 0.5262573515554875 0.07530436715011724 0.6256380233276815 0.72793270939762 0.04968085172849157 0.8831279170276081 0.45918335953655487 0.5423195609804661

**השיטה random מחזירה מספר עשרוני בטווח 1-0**

# קבלת מספרים אקראיים בטווח מסויים

14

### ⚫ נכפיל את הערך המוחזר בכמות המספרים שנרצה בטווח, ונעשה int -ל casting

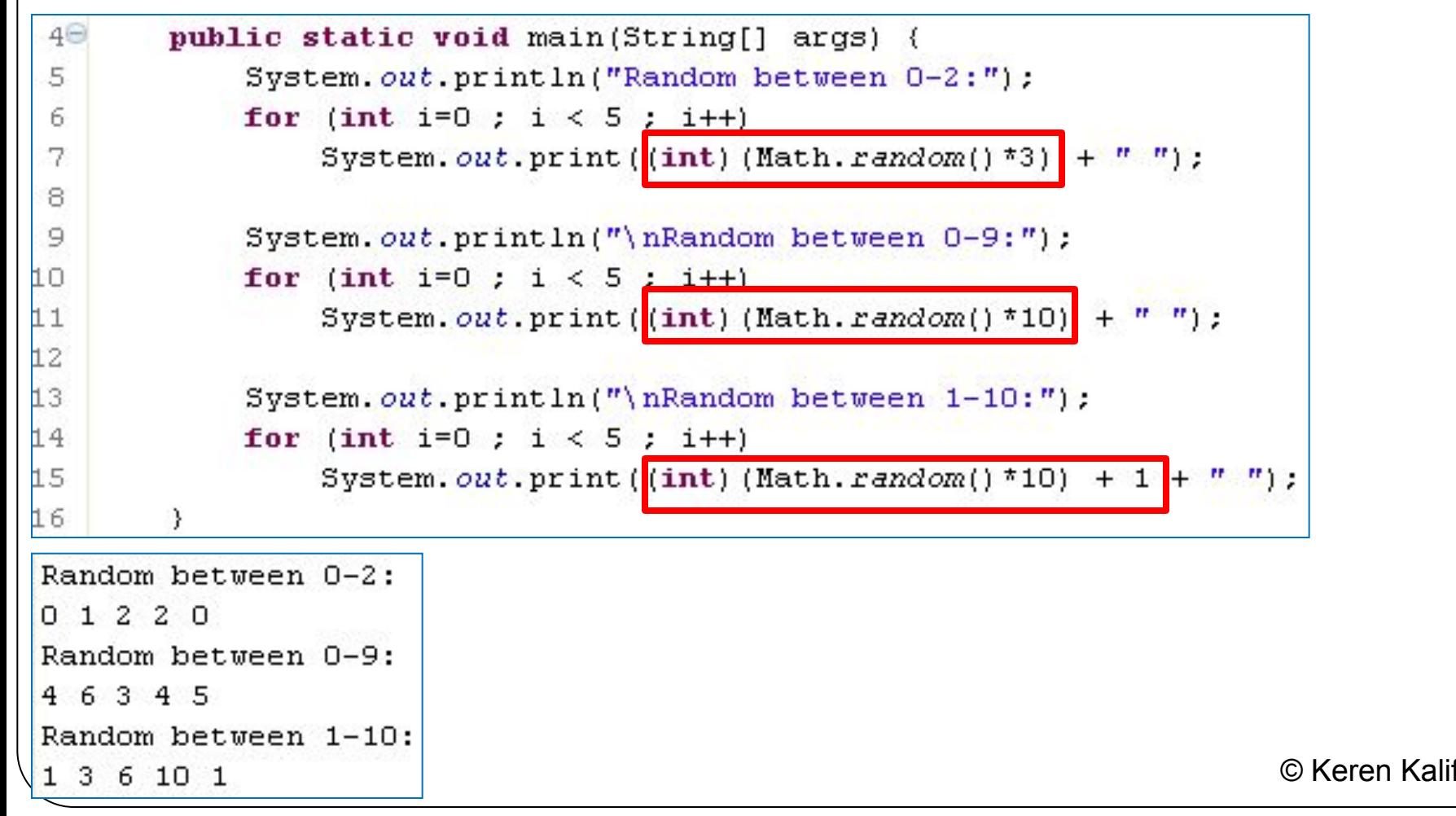

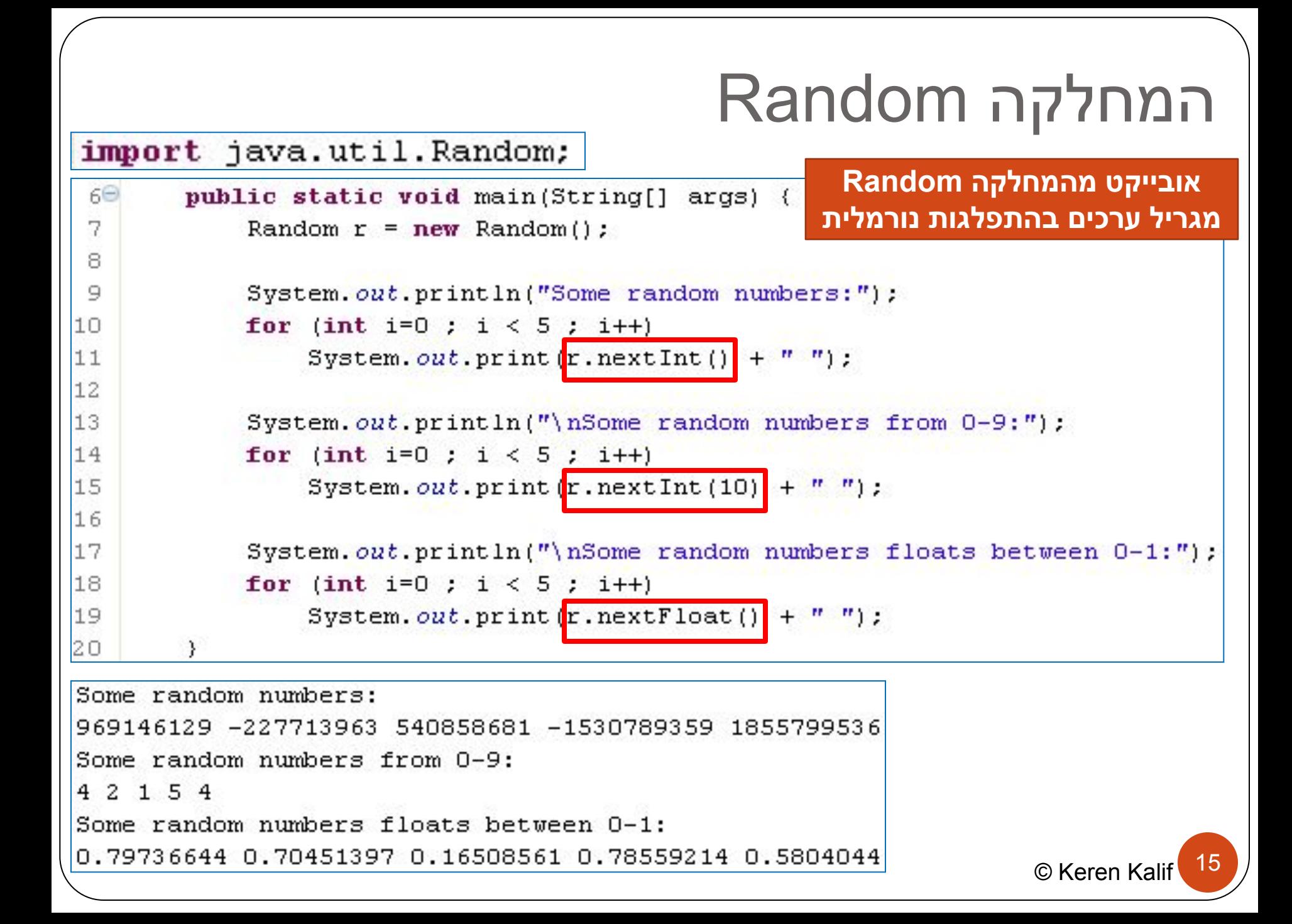

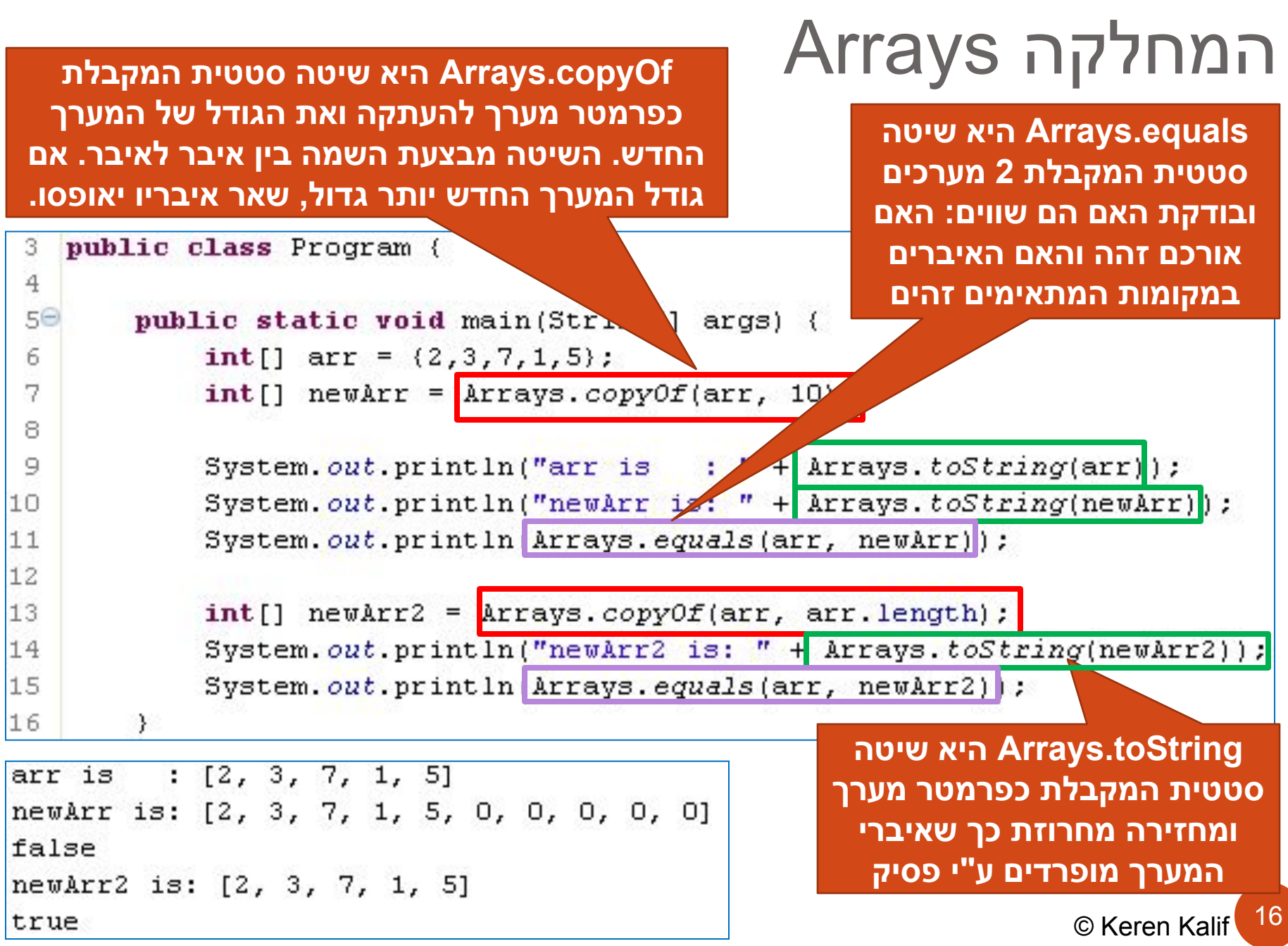

### אבחנה בין העתקת מערך לבין העתקת הפניה **56כלומר, העתקת מערך יוצרת מופע**   $1 \ 2 \ 3 \ 5 \ 4$ public static void main (String Hargs) int[]  $arr1 = (1, 2, 3, 4)$ ;  $int[]$  $int[]$  arr3 = arr1; **1 2 3 4**  $arr3[2]$  $= 5;$  $arr2[3] = 6;$ }. **נוסף בלתי תלוי של האובייקט, בעוד שהשמה רק משנה את ההפניה.**17 © Keren Kalif

```
כיצד עובדת השיטה copyOf.Arrays עבור אובייקטים?
      ⚫ האם copyOf מייצרת העתקים של האובייקטים או רק מפנה 
                                                            אליהם?
public static void main(String[] args) {
   Point [] points = new Point [3];
   for (int i=0; i < points. length; i++)
        points[i] = new Point(i, i);Point[] copyPoints = Arrays.copyOf(points, points.length);points[0].setX(77);System.out.println("points: " + \text{Arrays.} to \text{String}(\text{points}));
    System.out.println("copyPoints:
                                    " + \text{Arrays.} to \text{String}(copyPoints);
         [(77, 0), (1, 1), (2, 2)]points:
copyPoints: [(77, 0), (1, 1), (2, 2)]
מאחר ושינוי במערך אחד גרר שינוי במערך 
השני, משמע השיטה אינה מייצרת העתקים 
                                                                      18
   לאובייקטים, אלא רק מבצעת השמה. © Keren Kalif
```
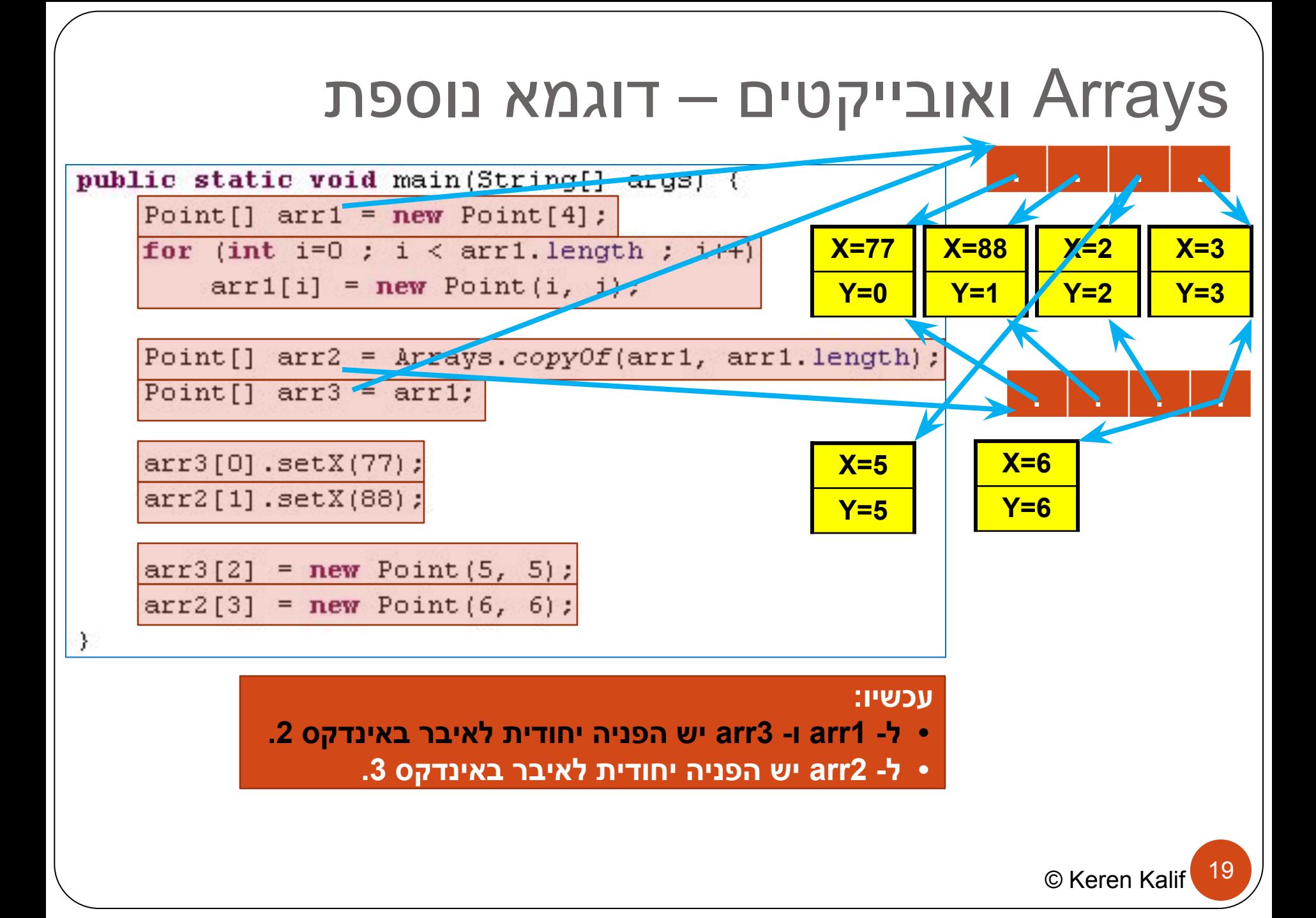

### מהו enum

- ⚫ enum הינה דרך להגדרת טיפוס חדש שערכיו יהיו מקבוצת קבועים בעלי קשר לוגי שיוגדרו עבורו
	- ⚫ קבועים אלו יהיו מספרים סידורים החל מ- 0
- ⚫ ניתן להגדיר משתנה מטיפוס קבוצה זו וערכו יהיה רק מקבוצת הקבועים שהוגדרו בקבוצה

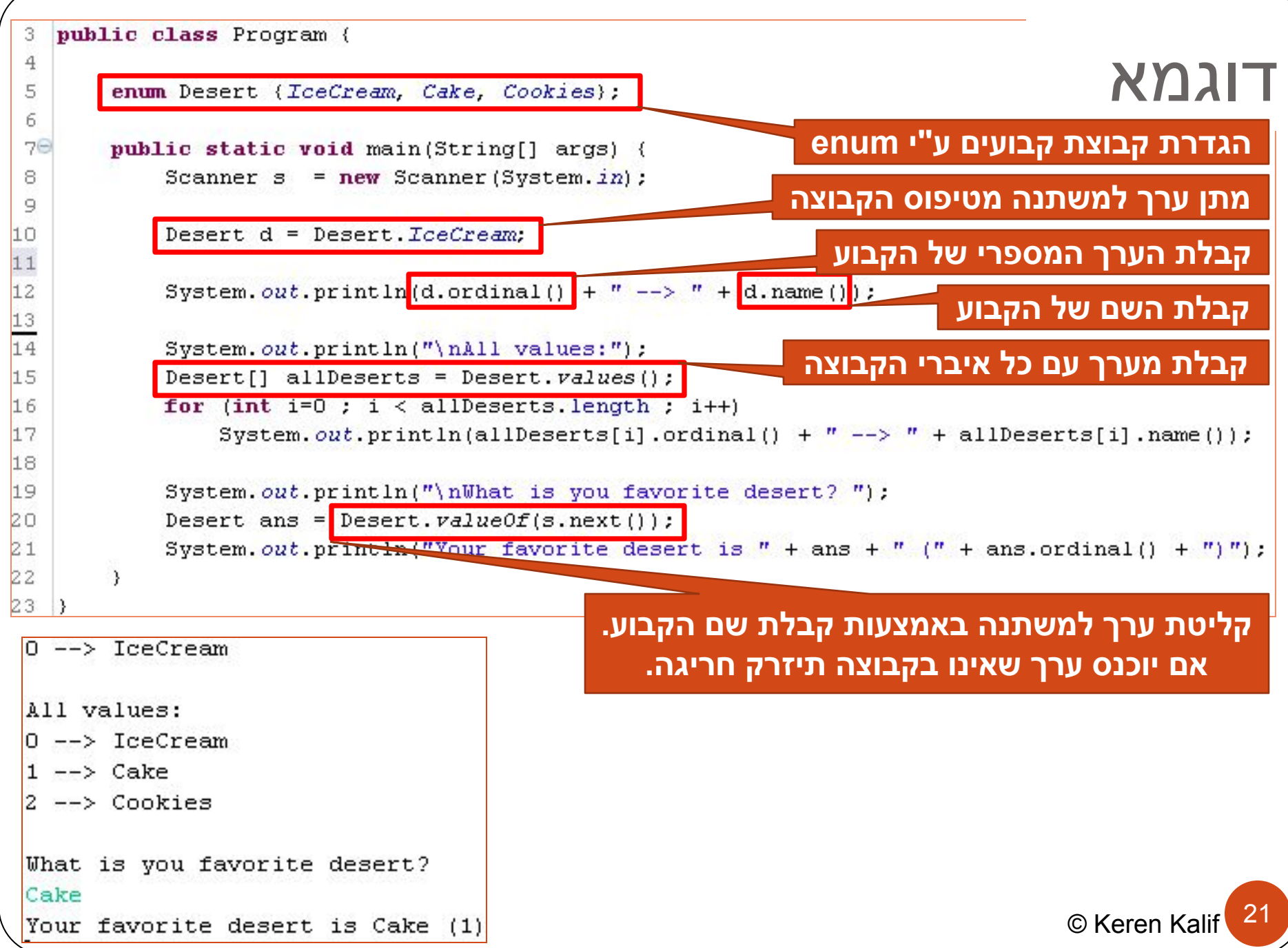

# הגדרת enum בתוך מחלקה

```
public class Food {
1
\tilde{z}enum Desert (IceCream, Cake, Cookies);
       enum JunkFood (Pizza, Hamburger, Falafel);
3
4
5
       private Desert theDesert;
       private JunkFood theJunk;
6
7
8\Thetapublic Food(Desert theDesert, JunkFood theJunk) {
           this.theDesert = theDesert;
9
           this the Junk = the Junk;
0
11ł
\overline{2}13<sup>o</sup>Roverride
4public String toString() {
           return "Desert=" + the Desert + ", Junk=" + the Junk;
.5
L6.
       }
                                                    שימוש בקבוע enum שהוגדר בתוך 
7
                                                   מחלקה יהיה עם קידומת שם המחלקהpublic static void main(String[] args) {
    Food myFavouriteFood = new Food Food. Desert. Cake, Food. JunkFood. Pizza):
    System.out.println("My favorite food is: " + myFavouriteFood.toString());
₹
My favorite food is: Desert=Cake, Junk=Pizza
                                                                                    22
                                                                         © Keren Kalif
```
# ביחידה זו למדנו:

- ⚫ תכונות סטטיות
- ⚫ שיטות סטטיות
- ⚫ שימוש בתכונות סטטיות כקבועים
	- java.lang.Math המחלקה⚫
	- java.util.Random המחלקה⚫
		- ⚫ המחלקה Arrays
			- enum